## М. Әлімбаев, С.Скбханбердин

 $12009$  $1994c$ 

 $355^{61}$ 

## Денсаулығыңды ouaacan...

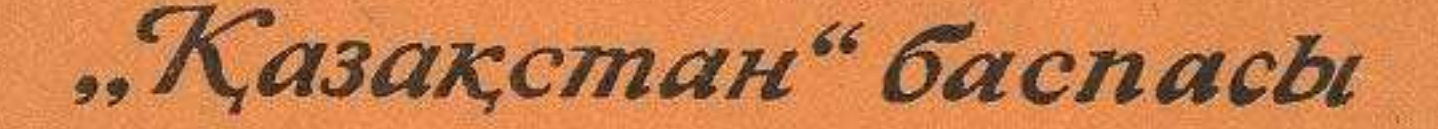

## **МАЗМУНЫ**

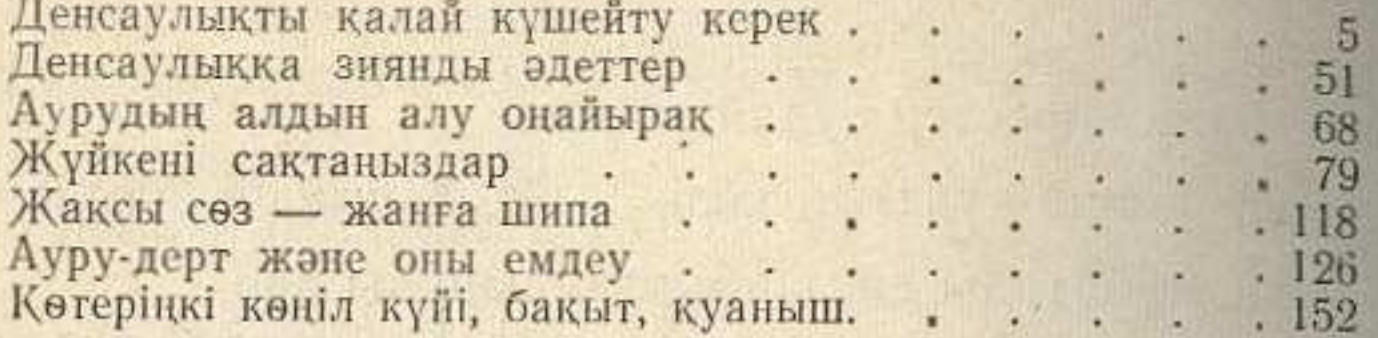

dimension and more than

*<u>Property Services In the Services In the Services In the Services In the Services In the Services In the Services In the Services In the Services In the Services In the Services In the Services In the Services In the Se*</u>

**AND COURSE OF A REPORT OF SILE STATE** 

## АЛИМБАЕВ МУЗАФАР, СУБХАНБЕРДИН САЛКЕН ДОРОЖИ ЗДОРОВЬЕМ

(на казахском языке)

Редактор Тлепов Ж. Художник Горелов Г.<br>Худож. ред. Веревкин С. Техн. ред. Момунов Ж. Корректор Магжанова К.

Сдано в набор 19/III-1974 г. Подписано к печати 17/IX-1974 г. Формат 70×1081/<sub>32</sub>-5,0-7,0 усл. п. л. (6,07 уч.-изд. л.).<br>УГ03654. Тираж 14 900 экз. Цена 54 коп. Бумага тип. № 2. Издательство «Казахстан», г. Алма-Ата, ул. Советская, 50.

Заказ № 708. Полиграфкомбинат Главполиграфпрома Госкомитета Совета Министров КазССР по делам издательств, полиграфии и книжной торговли, г. Алма-Ата, ул. Пастера, 39.